# **EXPAND**

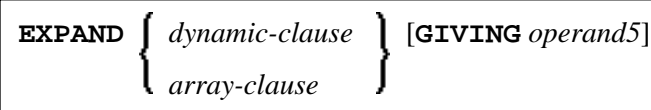

This chapter covers the following topics:

- [Function](#page-0-0)
- [Syntax Description](#page-0-1)

For an explanation of the symbols used in the syntax diagram, see *Syntax Symbols*.

Related statements: REDUCE | RESIZE

Belongs to Function Group: *Memory Management Control for Dynamic Variables or X-Arrays*

### <span id="page-0-0"></span>**Function**

The EXPAND statement is used to expand:

- $\bullet$  the allocated length of a dynamic variable (*dynamic-clause*), or
- $\bullet$  the number of occurrences of X-arrays ( $array-clause$ ).

For further information, see the following sections in the *Programming Guide*:

*Using Dynamic Variables*

*Allocating/Freeing Memory Space for a Dynamic Variable*

*X-Arrays*

*Storage Management of X-Group Arrays*

## <span id="page-0-1"></span>**Syntax Description**

Operand Definition Table:

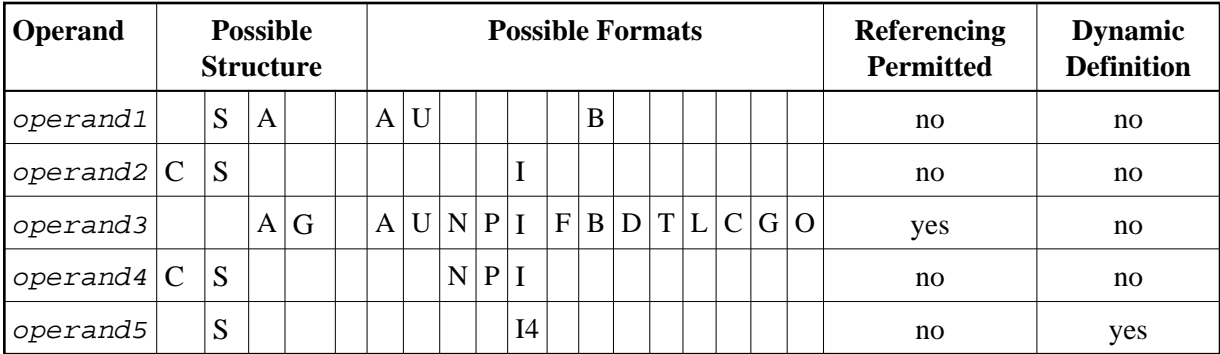

Syntax Element Description:

<span id="page-2-1"></span>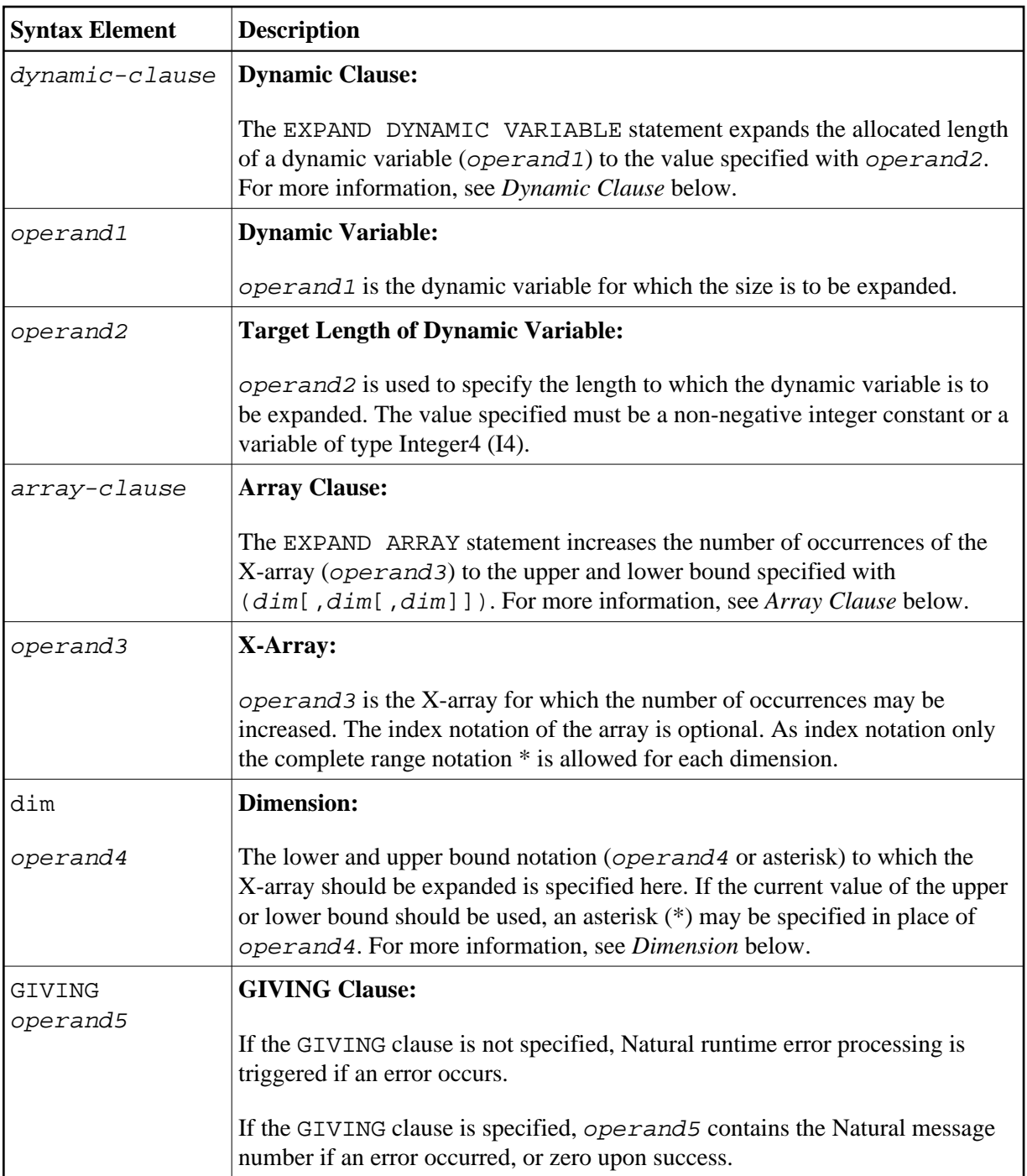

### <span id="page-2-0"></span>**Dynamic Clause**

```
[SIZE OF] DYNAMIC [VARIABLE] operand1 TO operand2
```
The EXPAND DYNAMIC VARIABLE statement expands the allocated size of a dynamic variable (*operand1*) to the value specified with operand2.

If operand2 is less than the currently allocated length of operand1, the statement will be ignored for this dynamic variable. The currently allocated length (\*LENGTH) of the dynamic variable is not modified.

#### <span id="page-3-0"></span>**Array Clause**

[**AND RESET** [**OCCURRENCES OF**] **ARRAY** *[operand3](#page-2-1)* **TO** (*[dim](#page-4-0)*[,*dim* [,*dim*]])]

The EXPAND ARRAY statement increases the number of occurrences of the X-array (operand3) to the upper and lower bound specified with **TO** ([dim](#page-4-0) [,dim[,dim]]).

The RESET option resets all occurrences of the resized X-array to its default zero value. By default (no RESET option), the actual values are kept and the resized (new) occurrences are reset.

When using the EXPAND statement, it is only possible to increase the number of occurrences. If the requested number is smaller than the currently allocated number of occurrences, it will simply be ignored.

An upper or lower bound used in an EXPAND statement must be exactly the same as the corresponding upper or lower bound defined for the array.

Example:

```
DEFINE DATA LOCAL
1 \#a(I4/I:*)1 \#q(1:*)2 #ga(I4/1:*)
1 #i(i4)
END-DEFINE
...
/* allocating #a(1:10)
EXPAND ARRAY #a TO (1:10) /* #a is allocated 10
EXPAND ARRAY #a TO (*:10) /* occurrences.
/* allocating #ga(1:10,1:20)
EXPAND ARRAY #g TO (1:10) /* 1st dimension is set to (1:10)EXPAND ARRAY #ga TO (*:*,1:20) /* 1st dimension is dependent and 
                                /* therefore kept with (*:*)
                                /* 2nd dimension is set to (1:20)
EXPAND ARRAY #a TO (5:10) /* This is rejected because the lower index
                                /* must be 1 or *
EXPAND ARRAY #a TO (\#i:10) /* This is rejected because the lower index
                                /* must be 1 or *
EXPAND ARRAY #ga TO (1:10,1:20) /* (1:10) for the 1st dimension is rejected
                                /* because the dimension is dependent and 
                                /* must be specified with (*:*).
```
For further information, see the following topics in the *Programming Guide*:

- *Storage Management of X-Arrays*
- *Storage Management of X-Group Arrays*

#### <span id="page-4-0"></span>**Dimension**

Each of the dimensions (*dim*) specified in the *[Array Clause](#page-3-0)* is defined using the following syntax:

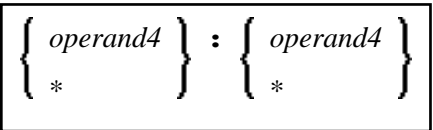

The lower and upper bound notation (*operand4* or asterisk) to which the X-array should be expanded is specified here. If the current value of the upper or lower bound should be used, an asterisk (\*) may be specified in place of *operand4*. Instead of \*:\*, you may also specify a single asterisk.

The number of dimensions (dim) must exactly match the defined number of dimensions of the X-array (1, 2 or 3).

If the number of occurrences for a specified dimension is less than the number of the currently allocated occurrences, the number of occurrences is not changed for the corresponding dimension.